Limpiar formulario

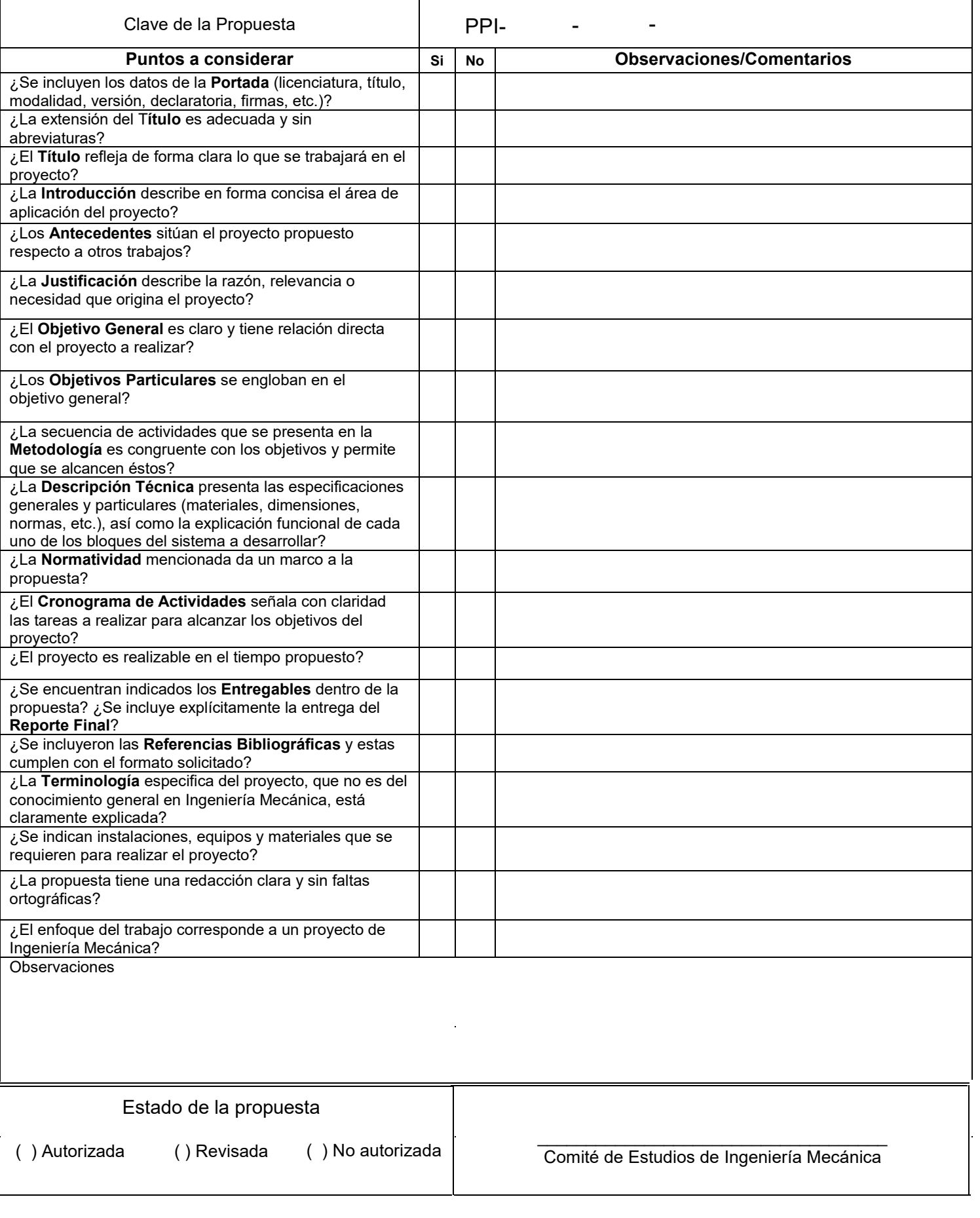

**Licenciatura**: Ingeniería Mecánica.

#### **Nombre del Proyecto de Integración**:

Diseño mecánico de una máquina dobladora de tubos de acero con accionamiento hidráulico automático para el Taller de mecánica de la UAM Azcapotzalco.

**Modalidad:** Proyecto Tecnológico.

**Versión:** Primera.

**Trimestre Lectivo**: 22P.

**Datos del alumno Nombre:** Erick Pánfilo Santiago. **Matricula:** 2163074264. **Correo:** [al2163074264@azc.uam.mx](mailto:al2163074264@azc.uam.mx)

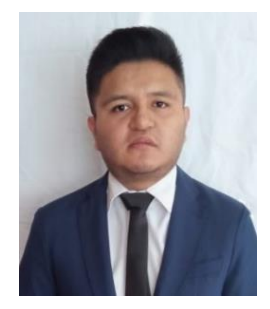

**Firma: \_\_\_\_\_\_\_\_\_\_\_\_\_\_\_\_\_\_\_\_\_\_\_**

**Datos del asesor: Asesor:** Dr. en C. Zeferino Damián Noriega **Departamento de adscripción:** Energía. **Categoría:** Titular. **Teléfono:** 53189072 **Correo electrónico:** zedan@azc.uam.mx

**Firma del Asesor:** \_\_\_\_\_\_\_\_\_\_\_\_\_\_\_\_\_\_\_\_\_\_\_

**Co-asesor:** M. en C. Iván González Uribe **Departamento de adscripción**: Energía. **Categoría:** Asociado. **Teléfono:** 56 2701 5639 **Correo electrónico:** igu@azc.uam.mx

**Firma del Co-asesor:** \_\_\_\_\_\_\_\_\_\_\_\_\_\_\_\_\_\_\_\_\_\_\_

Fecha: 02/09/2022

**En caso de que el Comité de Estudios de la Licenciatura en Ingeniería Mecánica apruebe la realización de la presente propuesta, otorgamos nuestra autorización para su publicación en la página de la División de Ciencias Básicas e Ingeniería.**

Erick Pánfilo Santiago.

\_\_\_\_\_\_\_\_\_\_\_\_\_\_\_\_\_\_\_\_\_\_\_

Dr. en C. Zeferino Damián Noriega

\_\_\_\_\_\_\_\_\_\_\_\_\_\_\_\_\_\_\_\_\_\_\_

M. en C. Iván González Uribe

\_\_\_\_\_\_\_\_\_\_\_\_\_\_\_\_\_\_\_\_\_\_\_

#### **1. Introducción**

Una dobladora de tubos es una maquina industrial que, mediante un proceso en frío, producen un doblez de matriz manteniendo la sección transversal de las tuberías [1]. El doblado de tubos es un proceso que requiere experiencia, precisión y calidad, puesto que un cálculo erróneo o exceso de fuerza puede arruinar el material tanto mecánicamente como en estético. La Universidad Autónoma Metropolitana Unidad Azcapotzalco posee en su taller de mecánica una dobladora de tubos manual (Figura 1) la cual es utilizada en proyectos tecnológicos y UEA´s. Dentro de los problemas que se pueden tener en la operación de esta dobladora manual, son los errores humanos; la solución que ante esta problemática es el diseño mecánico de una dobladora de tubos de acero con accionamiento hidráulico automático, pues las máquinas automáticas dobladoras de tubos, a diferencia de las dobladoras manuales, son un buen aliado para realizar estos procesos, debido a que ofrecen un rendimiento mayor en la producción, mejor calidad de las piezas dobladas, mayor precisión y mejores acabados. Ahora bien, al utilizar el sistema hidráulico es posible transmitir una mayor fuerza y por lo tanto permite tener un mayor control en las piezas.

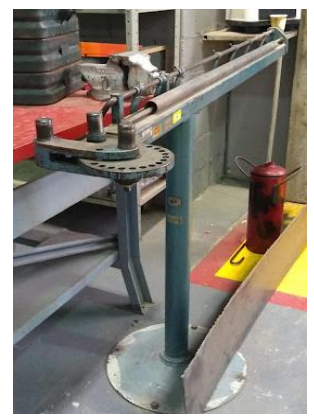

**Figura 1.-** Dobladora de tubos de la UAM Azcapotzalco

El objetivo de este trabajo es realizar el diseño mecánico de una dobladora de tubos con accionamiento hidráulico automático (Figura 2). Todo esto con el fin de reducir la cantidad

Revisar la redacción

Ï

de material desperdiciado y abaratar costos por errores humanos. También con ello se  $\frac{1}{2}$ ca estar al tanto de las maquinas que se ocupan en la industria manufacturera actual.  $\frac{1}{2}$ especificaciones de la maquina dobladora de tubos permitirá hacer el doblado de tubos comerciales de acero, contará con 6 dados intercambiables para diferentes diámetros, contará con un sistema hidráulico, un sistema de control por PLC para controlar fuerza y ángulos de doblado, y un sistema de paro de seguridad. Las dimensiones aproximadas son: Largo: 1.5m, alto: 0.9m y ancho: 1.2 m.

Agregar espacio entre el número y la unidad de medida

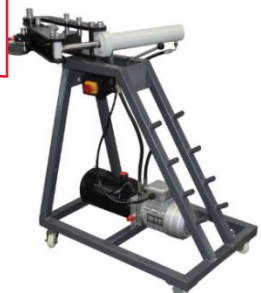

**Figura 2.** Dobladora de tubos hidráulica Kayka Industrial HTB-1000 [2]

### **2. Antecedentes**

En 2019 Alexander Enrique Farfán Collao de la Universidad Nacional de Trujillo en Perú, elaboro su tesis respecto al diseño de una máquina dobladora de tubería ASTM A-192 para calderas acuotubulares, Universidad Nacional de Trujillo. De este trabajo el aspecto de interés es su sistema de transmisión hidráulico calculado con respecto a las fuerzas que se tienen que ejercer para doblar tubos [3].

En 2013 Giovanny Patricio Moreno Flores alumno de la Universidad Politécnica Salesiana en Ecuador, elaboró su tesis sobre el diseño y construcción de una máquina dobladora de tubos hidráulica con accionamiento automático para la empresa FERROMÉDICA. De esta tesis el aspecto de interés es que, en su diseño mecánico de los elementos de la dobladora, fueron respecto a poder tener la capacidad de doblar tubos de Ø19 mm hasta Ø50 con un espesor 1.2 mm hasta 2 mm [4].

En 2016 Jonathan Eli Contla Valenzuela y Eduardo Alejandro López Villegas del Instituto Politécnico Nacional en México, elaboraron su tesis de una puesta en marcha del sistema hidráulico de una maquina dobladora de tubos mediante PLC. De esta tesis el aspecto de interés es respecto al control del ángulo, velocidad y fuerza para el doblado de tubos que implementa un sistema automático, empleando un PLC [5].

## **3. Justificación**

Describir cuál es la mejora o innovación que ofrece está propuesta de diseño con lo que existe comercialmente

La operación de doblado manual implica desventajas a largo plazo para un operador debido al esfuerzo físico que tiene que suministrar al material para lograr el doblez en el tubo, esto se traduce en ausencia en el trabajo por fatiga o lesiones que pueden afectar al operador. Por otra parte, dicho trabajo de manera manual a menudo produce unas dimensiones inexactas, por ángulos e imperfecciones estéticas (como arrugas en el interior de la curvatura), es por ello por lo que al hacer el cambio de manual a sistema de accionamiento automático hidráulico se puede tener un mejor control de las dimensiones y del acabado de las piezas. Actualmente en los procesos de fabricación se tiene un cierto grado de automatización, esto es conveniente para empresas, pues representa menor tiempo de producción, mayor disponibilidad de trabajo en máquinas, lo que resulta en mayores beneficios económicos.

**4. Objetivos** 

Revisar la redacción

**Objetivo general**

dobladora hidráulica

• Realizar el diseño mecánico de una máquina dobladora de tubos de acero hidráulica con accionamiento automático.

**Objetivos particulares** Revisar la redacción

• Aplicar el diseño mecánico en elementos de la máquina dobladora de tubos. Diseñar elementos mecánicos de la dobladora de tubos.

- Diseñar el sistema hidráulico de la maquina dobladora de tubos acuerde a los requerimientos mecánicos.
- Realizar los planos de fabricación de la máquina dobladora de tubos en un programa CAD.
- Realizar simulación estática de los elementos sometidos a cargas o esfuerzos en un programa de análisis de elementos finitos.

• **Implementar** un sistema de **control por PLC**. ¿No es demasiado usar un PLC?<br>¿Cómo, si no se construirá?

breve explicación funcional de los elementos de la

La máquina dobladora de tubos de acero co<mark>dobladora a diseñar. Agregar más información.</mark> hacer el doblado de tubos comerciales de

**5. Metodología o Descripción Técnic** En la Descripción técnica se debe considerar una<br>
preve explicación funcional de los elementos de la<br>
ináquina dobladora de tubos de acero codobladora a diseñar. Agregar más informac cédula 30 y 40, por lo que contará con 6 dados intercambiables, los ángulos internos de doblez serán a 30°, 60° y 90°, contará con un sistema hidráulico, un sistema de control por PLC y un sistema de paro de seguridad. Las dimensiones aproximadas son: Largo: 1.5m, alto: 0.9m y ancho: 1.2 m. un programa de análisis **de** elementos finitos.<br>  ${}_{\ell}$ Cómo, si no se construirá?<br> **5.** Metodologia o Descripción Técnic En la Descripción técnica se de la máquina dobladora de tubos de acero codobladora a diseñar. Agreg

Agregar espacio entre el número y la unidad de

### **6. Normatividad**

**NOM-112-STPS-1994.** Norma Oficial Mexicana: Seguridad en Máquinas-Herramientas denominadas roladoras, formadoras y curvadoras. En esta norma el punto y subpuntos de interés a aplicar es: 5. Prevención de riesgos, 5.9. Relacionados con el protector/ dispositivo seleccionado e instalado, d): Colocar dispositivos para accionar los controles y ubicar estos a una distancia del punto de operación de manera tal que el trabajador no pueda alcanzar con sus manos el punto de operación hasta no concluir el ciclo [6].

**NOM-004-STPS-1999.** Norma Oficial Mexicana: Sistemas de protección y dispositivos de seguridad en la maquinaria y equipo que se utilice en los centros de trabajo. En esta norma el punto y subpuntos de interés a aplicar son: 8. Protectores y dispositivos de seguridad, 8.2 Dispositivos de seguridad, 8.2.2 La maquinaria y equipo deben estar provistos de dispositivos de seguridad para paro de urgencia de fácil activación [7].

**Norma ISO 1219.** Simbología gráfica para esquemas hidráulicos y neumáticos. En esta norma los aspectos de interés para a aplicar son: utilizar simbología para la representación esquemática del sistema de transmisión hidráulico [8].

# **7. Cronograma de actividades**

UEA para la que se solicita autorización:

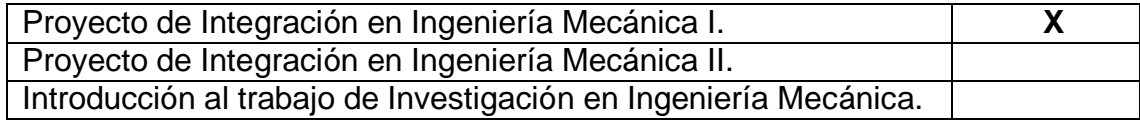

Revisar la puntuación en todas las activides

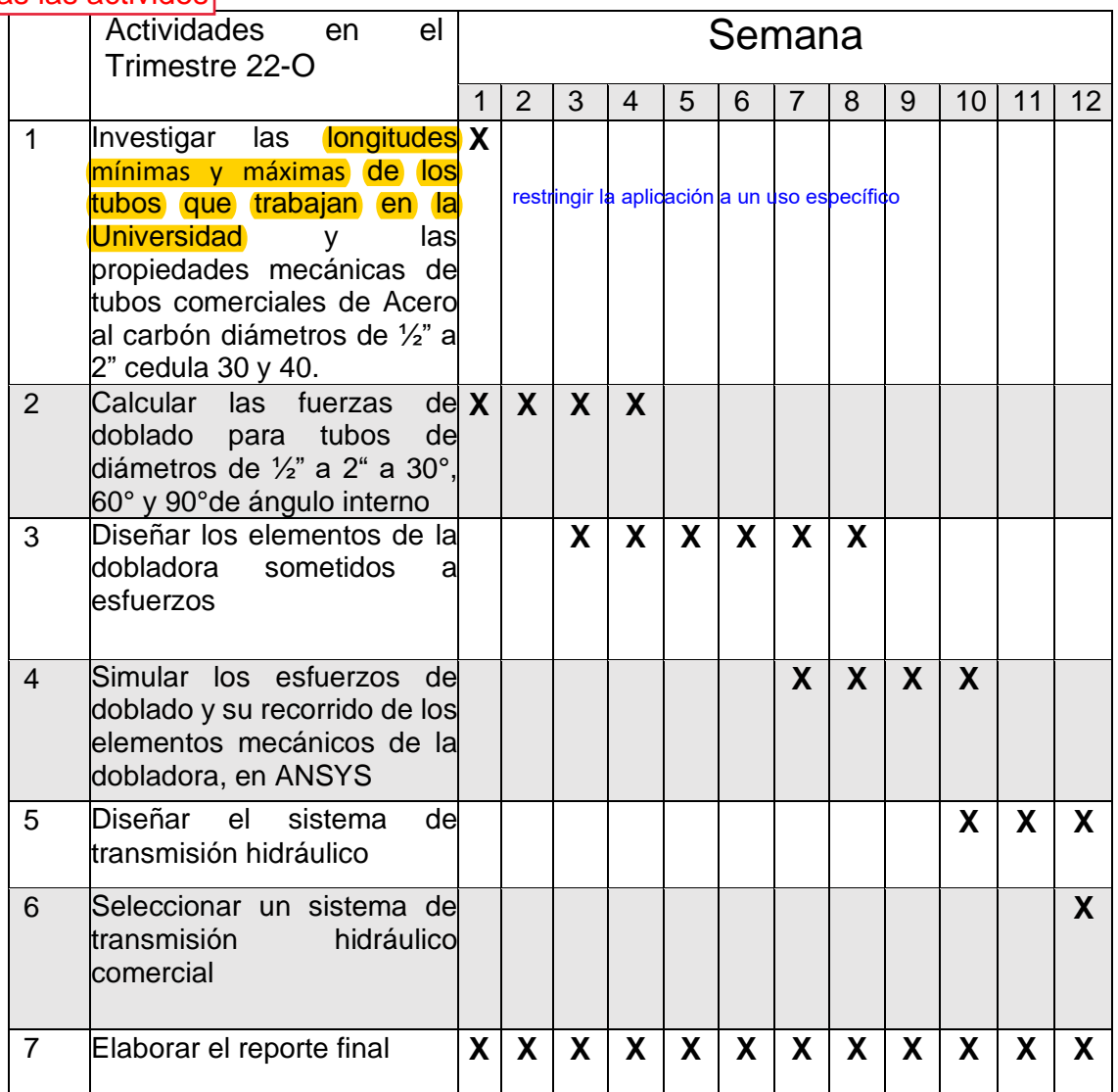

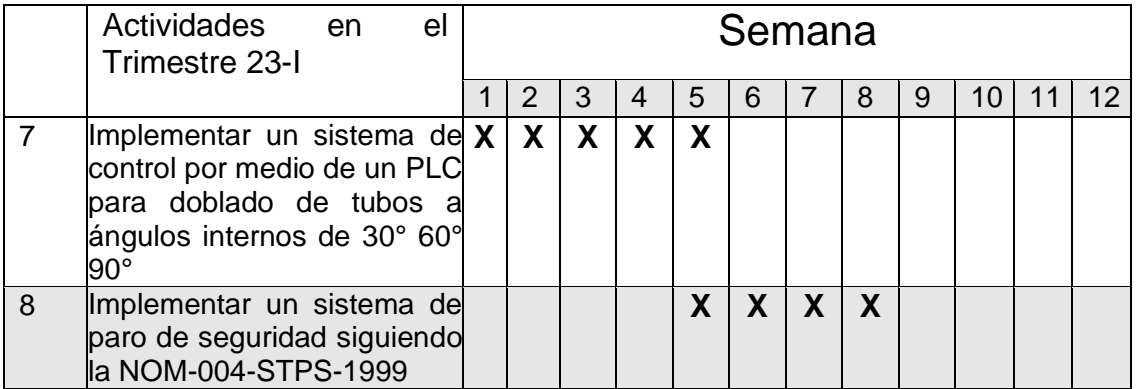

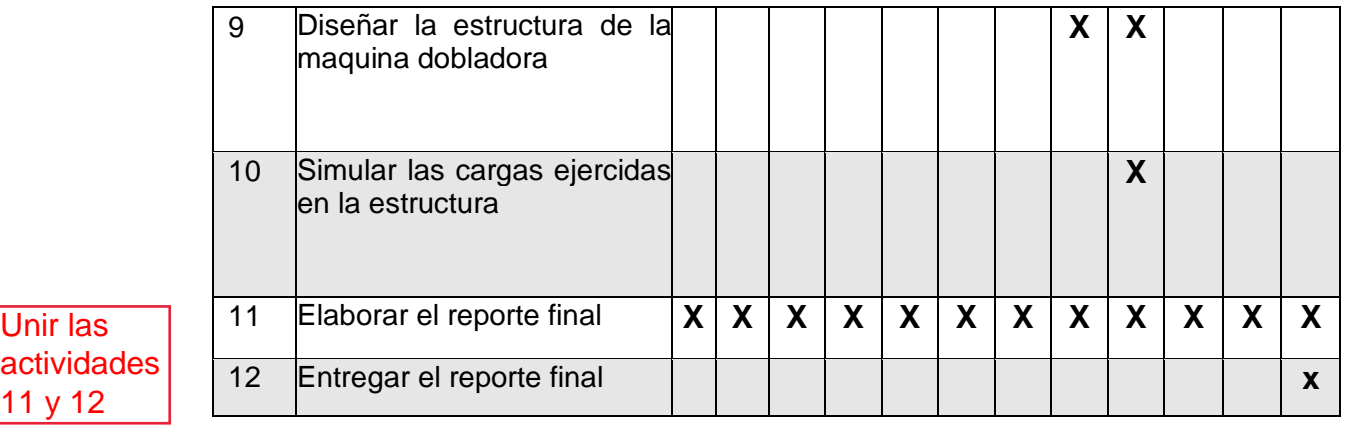

**8. Entregables**

Reporte final.

#### **9. Referencias bibliográficas**

# Revisar la

duction Tools, 2022, ¿Qué es una dobladora de tubos? Definición y funcionamiento, de https://productiontools.es/herramientas-industriales/dobladora-de-tubos-definicion/. sangría

[2] Kayka, 2022, Dobladora de Tubo Hidráulica Cap. hasta 2" con Escala Graduada de 0° a 240°, de https://www.kaykaindustrial.com.mx/products/.

[3] Alexander Enrique Farfán Collao, 2019, Diseño de una máquina dobladora de tubería ASTM A-192 para calderas acuotubulares, Eng. tesis, Universidad Nacional de Trujillo

[4] Giovanny Patricio Moreno Flores, 2013, Diseño y construcción de una máquina dobladora de tubos hidráulica con accionamiento automático, Eng. tesis, Universidad Politécnica Salesiana.

[5] Jonathan Eli Contla Valenzuela, Eduardo Alejandro López Villegas, 2016, Propuesta de puesta en marcha del sistema hidráulico de una maquina dobladora de tubos mediante PLC, Eng. tesis, Instituto Politécnico Nacional.

[6] Diario Oficial de la Federación, 1994, NOM-112-STPS-1994.

- [7] Diario Oficial de la Federación,1999, NOM-004-STPS-1999.
- [8] Organismo Internacional de Normalización, 2012, Norma ISO 1219, 1 y 2.

#### **10. Terminología**

No plica

#### **11. Infraestructura**

No aplica ¿Se cuenta con licencia de ANSYS?

# **12. Asesoría complementar**

No aplica

# **13. Publicación o difusión de los resultados**

No aplica